# Principi softverskog inženjerstva

# **Vežbe - XI nedelja - Testiranje PHP aplikacije**

Dražen Drašković, asistent Elektrotehnički fakultet Univerziteta u Beogradu

#### **PHP Unit alat**

- **PHPUnit je open source alat za automatizovano** jedinično testiranje PHP koda
- Alat je napisan u PHP-u i koncepcijski zasnovan na JUnit-u
- Najnovija verzija: PHPUnit ver. 3.5.12 (preslikan JUnit 3.8.1 za PHP5)

# **PHP Unit mogućnosti**

- **O** Podrška za mock objekte
- Analiza pokrivenosti koda (korišćenjem Xdebug ekstenzije za PHP) i generisanje izveštaja na osnovu toga
- Podrška za nekompletne testove (tela nekih test funkcija su prazna) i preskakanje testova
- Generisanje skeleta test koda za postojeći kod
- Mogućnost dobijanja izveštaja o izvršavanju testova u XML formatu
- Integracija sa alatima PHPEclipse, CruiseControl, Phing,...

#### PHPUnit prednosti nove verzije

- **Testiranje izuzetaka**
- Upotreba stub-ova pri testiranju
- Automatsko generisanje dokumentacije o napisanim testovima

#### Instalacija alata i test skriptova

- **PHPUnit se može instalirati korišćenjem PEAR** (PHP Extension and Application Repository) Installer programa, ili se može instalirati ručno.
- **Za Windows je bolje ručno instalirati,** za Linux nema problema, jer je PEAR sastavni deo PHP distribucije, pa je PEAR Package Manager unapred instaliran

#### assertEquals funkcija

- assertEquals(\$expected, \$actual,  $$message='$ ,  $$delta = 0)$
- **•** Prijavljuje neuspeh ako se \$expected i \$actual razlikuju
- **Smessage je opciona poruka koja se ispisuje u** slučaju neuspeha
- **O** Sdelta je opciona numerička vrednost koja se koristi kada su \$expected i \$actual nekog numeričkog tipa. Tada se neuspeh prijavljuje ako nije zadovoljen uslov: \$actual € [\$expected delta, \$expected + \$delta]

#### assert Contains funkcija

- assertContains(\$needle, \$haystack, \$message='')
- **•** Prijavljuje neuspeh ako \$haystack ne sadrži \$needle, pri čemu ove promenljive mogu biti stringovi, ili je \$haystack niz, a \$needle nekog prostog tipa
- **Smessage je opciona poruka koja se ispisuje u** slučaju neuspeha

# assertNotContains funkcija

- assertNotContains(\$needle, \$haystack, \$message='')
- **•** Prijavljuje neuspeh ako Shaystack sadrži \$needle

# assertNull funkcija

- assertNull(\$actual, \$message='')
- Prijavljuje neuspeh ako \$actual nije NULL
- **Smessage je opciona poruka koja se ispisuje u** slučaju neuspeha

#### assertNotNull funkcija

- assertNotNull(\$actual, \$message='')
- Prijavljuje neuspeh ako je \$actual NULL
- **Smessage je opciona poruka koja se ispisuje u** slučaju neuspeha

# assertTrue funkcija

- assertTrue(\$condition, \$message='')
- Prijavljuje neuspeh ako \$condition nije true
- **Smessage je opciona poruka koja se ispisuje u** slučaju neuspeha

#### assertFalse funkcija

- assertFalse(\$condition, \$message='')
- Prijavljuje neuspeh ako \$condition nije false
- **Smessage je opciona poruka koja se ispisuje u** slučaju neuspeha

#### assertRegExp funkcija

- assertRegExp(\$pattern, \$string, \$message='')
- **•** Prijavljuje neuspeh ako se string \$string ne poklapa sa regularnim izrazom \$pattern
- **Smessage je opciona poruka koja se ispisuje u** slučaju neuspeha

# assertNotRegExp funkcija

- assertNotRegExp(\$pattern, \$string, \$message='')
- Prijavljuje neuspeh ako se string \$string poklapa sa regularnim izrazom \$pattern
- **Smessage je opciona poruka koja se ispisuje u** slučaju neuspeha

# assertType funkcija

- 
- assertType(\$expected, \$actual, \$message='')
- Prijavljuje neuspeh ako promenljiva \$actual nije tipa navedenog u \$expected
- **Sexpected može biti jedan od sledećih** stringova: boolean, integer, double, string, array, object, resource, NULL
- **Smessage je opciona poruka koja se ispisuje u** slučaju neuspeha

#### Pokretanje testova iz test skriptao

#### <?php

```
require once 'VezaSaBazomTest.php';
require once 'IzvrsavanjeUpitaTest.php';
require once 'PomocneFunkcijeTest.php';
require once 'PHPUnit.php';
```

```
$suite1 = new PHPUnit_TestSuite("VezaSaBazomTest");
$suite2 = new PHPUnit TestSuite("IzvrsavanjeUpitaTest");
$suite3 = new PHPUnit_TestSuite("PomocneFunkcijeTest");
```

```
$suit(A11 = new PHPUnit Test Suite();
$suiteAll->addTest($suite1);
$suiteAll->addTest($suite2);
$suiteAll->addTest($suite3);
```

```
$result = PHPUnit::run($suiteAll);
print $result->toHTML();
```
#### Pokretanje testova upotrebom GUI

- **PHPUnit daje mogućnost da se testovi pokreću** korišćenjem grafičkog okruženja koje je bazirano na PHP-GTK
- **O** PHP-GTK je ektenzija za PHP koja omogućava povezivanje sa GTK+, alatom za pravljenje GUI koji se može koristiti na različitim platformama

#### Testiranje veb aplikacija

- Automatsko GUI testiranje
- Primer: Selenium framework

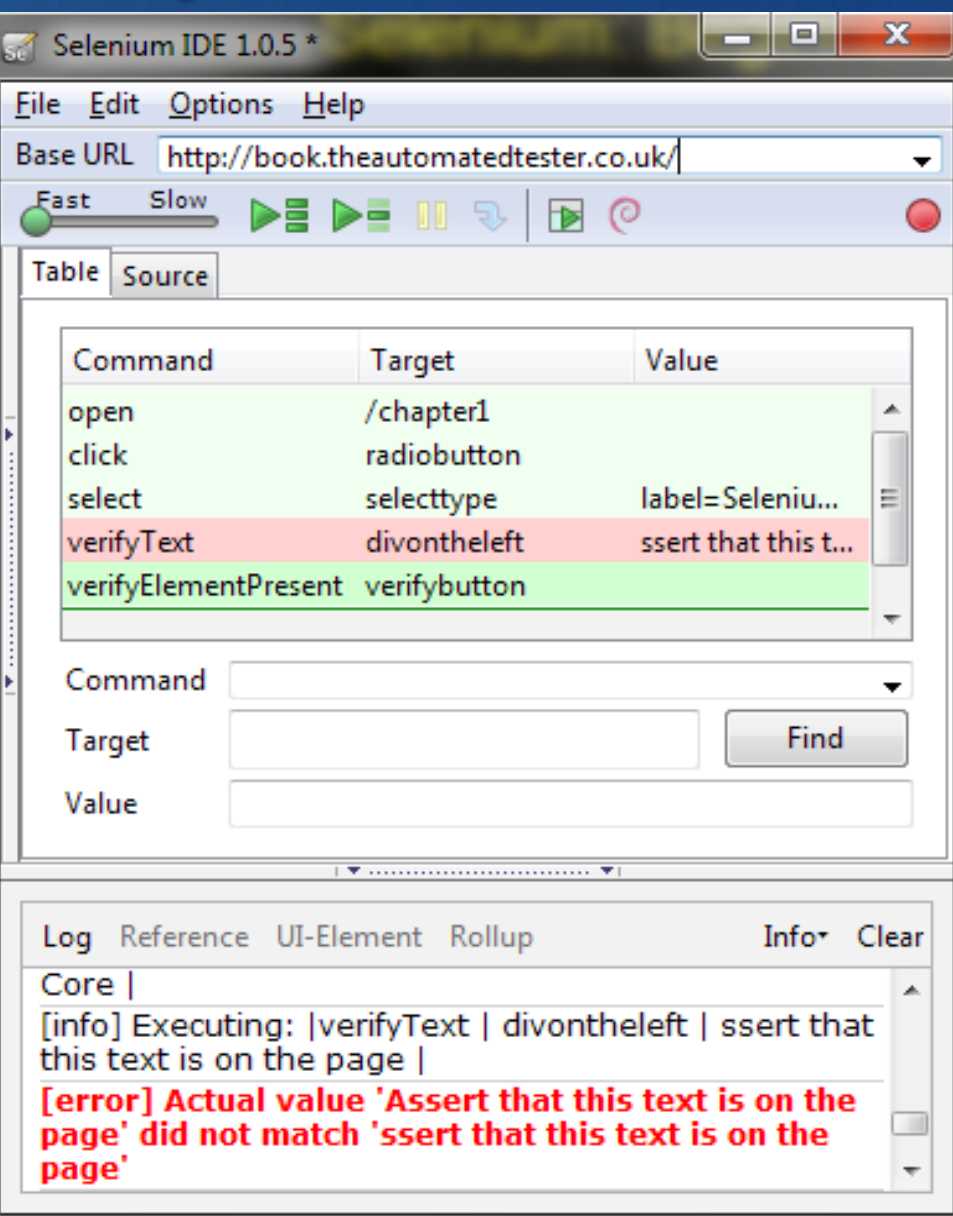

# Korisni linkovi

- **PHP home page** www.php.net
- **PHPUnit home page** www.phpunit.de
- **PHP-GTK home page** gtk.php.net
- **Testiranje softvera http://si3ts.etf.bg.ac.rs,** Laboratorijska vežba za Selenium IDE